# Compositing after X KWin on the Road to Wayland

Martin Gräßlin mgraesslin@kde.org Desktop Summit 2011 06.08.2011

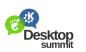

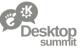

### **Project Plasma Active**

A new activity based mobile user interface with Plasma and Nepomuk

Marco Martin, Fania Jöck Mon, 10:20 - 10:50 Audimax

Plasma Active - Conquering the Device Spectrum Sebastian Kügler

Sebastian Kugler Sun, 09:40 - 10:10 Kinosaal Activities - the helpful Big Brother Ivan Čukić

Mon, 14:00 - 14:30 Audimax

Compositing after X - KWin on the Road to Wayland

Martin Gräßlin Sat, 14:00 - 14:30 Rm2002

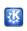

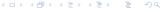

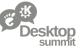

### **Agenda**

- 1 Architecture of X and Wayland
- 2 State of Wayland and X
- 3 Wayland in KDE Plasma
- 4 Timeline

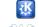

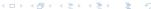

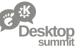

### **Agenda**

- 1 Architecture of X and Wayland
- 2 State of Wayland and X
- 3 Wayland in KDE Plasma
- 4 Timeline

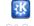

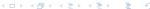

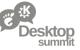

### Modern Composited X Architecture

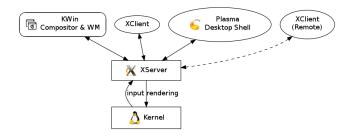

#### X is just a Proxy

- No direct communication
- WM needs to fix X
- No Input Redirection
- Designed for non-Compositing

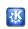

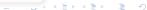

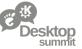

### Modern Composited X Architecture

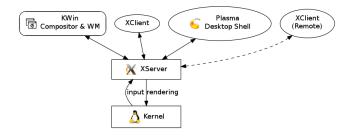

#### X is just a Proxy

- No direct communication
- WM needs to fix X
- No Input Redirection
- Designed for non-Compositing

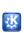

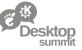

### Let's Remove the Proxy

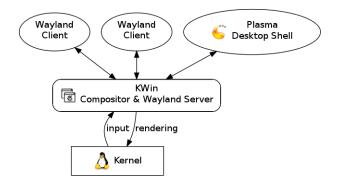

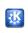

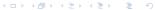

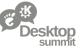

### Wayland Architecture at a Glance

#### Wayland Server

- Compositor and Window Manager
- Runs on top of KMS
- Handles all Input events
- Renders using OpenGL ES 2/EGL
- Nested Compositors are possible

#### Wayland Client

- Uses Wayland EGL platform
- Renders into a (GEM) buffer
- Buffers are shared with Server
- Damage events for changes between two buffers
- Protocol to communicate with Server

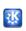

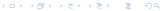

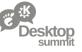

### **Agenda**

- 1 Architecture of X and Wayland
- 2 State of Wayland and X
- 3 Wayland in KDE Plasma
- 4 Timeline

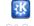

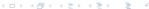

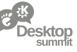

### The Current State of X

#### X is what we know

- Most successful software in history
- Extremely flexible through extensions
- Major transitions are possible
- Legacy functionality get's removed
- Non X related functionality moved to Kernel

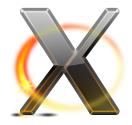

#### X has problems

- Slow development
- Missing Input Redirection
- API is like time traveling
- Strong limitations with Compositing

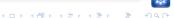

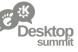

#### The Current State of X

#### X is what we know

- Most successful software in history
- Extremely flexible through extensions
- Major transitions are possible
- Legacy functionality get's removed
- Non X related functionality moved to Kernel

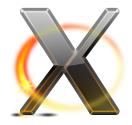

#### X has problems

- Slow development
- Missing Input Redirection
- API is like time traveling
- Strong limitations with Compositing

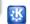

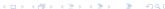

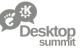

### **Current State of Wayland**

#### **Proof Of Concept**

- Mesa Code is there
- Qt Lighthouse Port
- GTK+ 3.0 (build disabled)
- Clutter (out of date)
- Demo Compositor
- Demo Clients

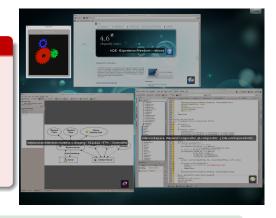

#### Strong Suppor

MeeGo, Qt and Intel are heavily investing in Wayland!

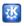

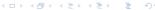

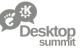

### **Current State of Wayland**

#### **Proof Of Concept**

- Mesa Code is there
- Qt Lighthouse Port
- GTK+ 3.0 (build disabled)
- Clutter (out of date)
- Demo Compositor
- Demo Clients

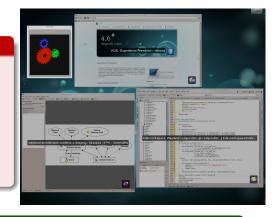

#### Strong Support

MeeGo, Qt and Intel are heavily investing in Wayland!

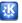

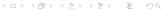

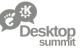

### Will Wayland Succeed?

#### Where are the Obstacles?

- Nobody used it
- Possible Problems still unknown
- Protocol not yet fully defined
- No existing Window Manager
- No real world Application
- Many still not discussed issues
- EWMH for Wayland?
- Driver Support?
- Missing "WaylandGL"

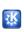

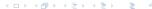

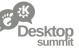

### X will Stay

#### We Need X

- Wayland not yet ready to replace X
- Wayland not supported on all hardware (cf. NVIDIA)
- X11 Network Transparency is a valid use case
- Legacy Software (e.g. Java) requires X11

#### Dropping X Support is not (yet) possible!

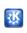

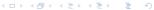

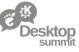

### Wayland as Mobile Technology

#### Conclusion so far

- Makes sense on mobile
- GLES hardware has better drivers
- Regressions on feature side are acceptable
- Getting rid of X very important
- Saving resources high priority

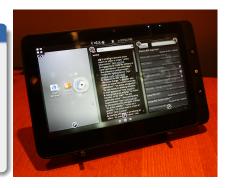

Plasma Active is our primary Target for Wayland!

## Don't break the Desktop!

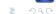

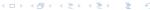

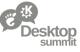

### Wayland as Mobile Technology

#### Conclusion so far

- Makes sense on mobile
- GLES hardware has better drivers
- Regressions on feature side are acceptable
- Getting rid of X very important
- Saving resources high priority

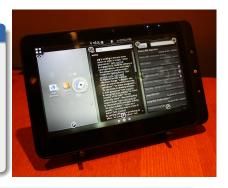

Plasma Active is our primary Target for Wayland!

Don't break the Desktop!

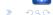

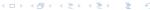

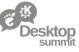

### Wayland as Mobile Technology

#### Conclusion so far

- Makes sense on mobile
- GLES hardware has better drivers
- Regressions on feature side are acceptable
- Getting rid of X very important
- Saving resources high priority

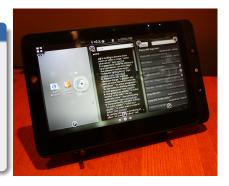

Plasma Active is our primary Target for Wayland!

## Don't break the Desktop!

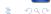

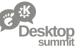

### **Agenda**

- 1 Architecture of X and Wayland
- 2 State of Wayland and X
- 3 Wayland in KDE Plasma
- 4 Timeline

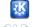

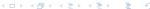

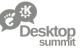

### Options on the Road to Wayland

#### Options to Evaluate

- Ignore Wayland
- Drop X support and concentrate on Wayland
- 3 Write new Wayland Compositor alongside KWin (X11)
- 4 Incrementally port KWin from X11 to Wayland

No manpower to support/develop two Window Managers

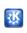

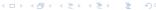

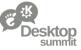

### Options on the Road to Wayland

#### Options to Evaluate

- Ignore Wayland
- Drop X support and concentrate on Wayland
- 3 Write new Wayland Compositor alongside KWin (X11)
- 4 Incrementally port KWin from X11 to Wayland

No manpower to support/develop two Window Managers!

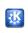

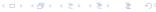

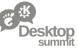

### Window Manager Backends

#### "KWin Lighthouse"

- Identify Window Managment independent areas
- Get Workspace and Toplevel X free
- Add Window Manager Abstraction

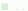

Image from http://commons.wikimedia.org/wiki/File:Leuchtturm\_Falshöft\_1.jpg (CC BY-SA 3.0)

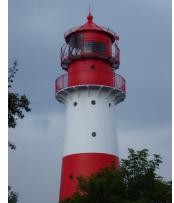

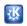

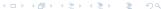

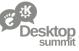

### Window Manager Backends

#### "KWin Lighthouse"

- Identify Window Managment independent areas
- Get Workspace and Toplevel X free
- Add Window Manager Abstraction

#### Useable not only for Wayland

- WebOS

Android Microsoft Windows Image from http://commons.wikimedia.org/wiki/File:Leuchtturm\_Falshöft\_1.jpg (CC BY-SA 3.0)

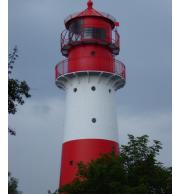

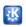

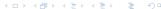

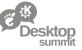

### Multiple Phases to Port to Wayland

#### Road to Wayland

- Wayland under X
- Wayland only
- 3 X under Wayland

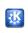

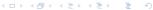

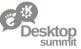

### Phase 1: Add Wayland Support

#### Developer Preview Wayland Wayland Plasma Client Client Desktop Shell KWin XClient X11 Compositor & X11 WM XClient XClient XClient (Remote) Wayland Server XServer input rendering 🐧 Kernel

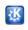

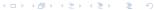

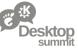

#### Phase 2: Plasma Active

#### For our Mobile Offerings

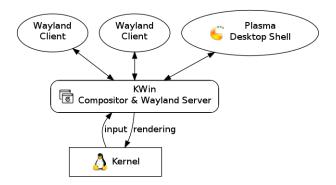

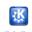

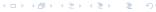

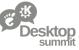

### Phase 3: Rootless X under Wayland

#### For Productive Usage

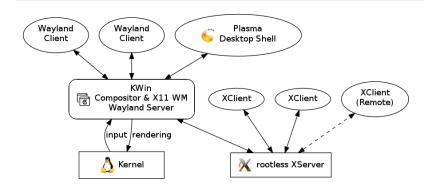

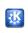

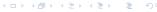

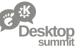

### **Agenda**

- 1 Architecture of X and Wayland
- 2 State of Wayland and X
- 3 Wayland in KDE Plasma
- 4 Timeline

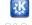

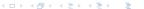

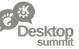

### We need Help

#### Timeline depends on You

- KWin Team too small to succeed without help
- Plasma needs adjustments
- KDM needs adjustments
- Software needs to be ported

### Start now To Be Ready in Years

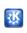

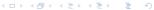

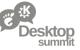

### We need Help

#### Timeline depends on You

- KWin Team too small to succeed without help
- Plasma needs adjustments
- KDM needs adjustments
- Software needs to be ported

### Start now To Be Ready in Years

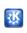

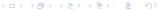

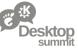

### **Timeline**

#### Phase 1: Currently being developed

- Branch **kwin-wayland** in kde-workspace
- First Release expected in **Winter 2012** Release

#### Phase 2: Development could start right now

- Only for Plasma Active and Early Adopters
- First Release expected for **Summer 2012** Release

#### Phase 3: Can be started after Phase $1\ \&\ 2$

- Needs work in other areas first (e.g. rootless X-Server)
- DON'T BREAK THE DESKTOP
- It's done when it's done

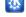

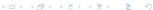

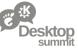

### **Timeline**

### Phase 1: Currently being developed

- Branch kwin-wayland in kde-workspace
- First Release expected in **Winter 2012** Release

#### Phase 2: Development could start right now

- Only for Plasma Active and Early Adopters
- First Release expected for **Summer 2012** Release

#### Phase 3: Can be started after Phase $1\ \&\ 2$

- Needs work in other areas first (e.g. rootless X-Server)
- DON'T BREAK THE DESKTOP
- It's done when it's done

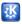

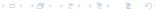

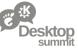

### **Timeline**

#### Phase 1: Currently being developed

- Branch kwin-wayland in kde-workspace
- First Release expected in **Winter 2012** Release

#### Phase 2: Development could start right now

- Only for Plasma Active and Early Adopters
- First Release expected for **Summer 2012** Release

#### Phase 3: Can be started after Phase 1 & 2

- Needs work in other areas first (e.g. rootless X-Server)
- DON'T BREAK THE DESKTOP
- It's done when it's done!

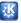

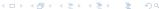

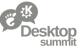

### Plasma and Wayland BOF

Wednesday at 11:00 in 1.204

http://wiki.desktopsummit.org/Workshops\_&\_BoFs/ 2011/Plasma\_and\_Wayland

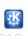

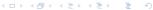

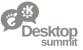

### **Questions?**

http://community.kde.org/KWin/Wayland

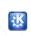

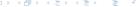